#### **DHE Drive Info Crack (LifeTime) Activation Code Free Download X64**

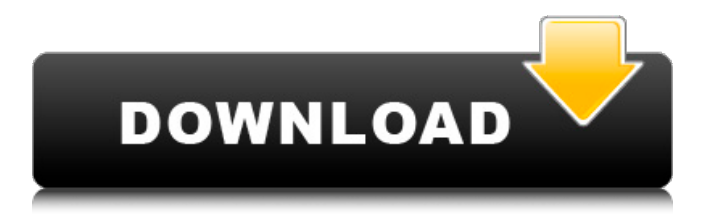

# DHE Drive Info is a smallsized and portable application that shows relevant information on your HDDs and removable devices, catering to advanced computer users. There are 3 different views available to customize the display of the information retrieved by the application:

QUICK RULES view: very useful to get a quick glimpse of your drives SPECIAL PART view: shows detailed information about your drive sectors SECTOR browser: shows a list of your drive sectors, with useful information about them When DHE Drive Info is launched, a few available data sources are displayed in a dropdown

list. You can add more data sources by using a mouse click. Once you have the desired data sources activated, you can select what you want to see in the application window. All options can be accessed by using a mouse click. The following options are available: Detailed info Detailed info includes a list with all identified disks and partitions, with useful information about them. You can collapse this list to make it fit the desired display size. Details include the occupied and total size, read and write access, partition mount point, fie system type, offset, size, start sector, serial number and manufacturer. The offset is displayed in kilobytes or megabytes,

depending on which unit is selected as the default. You also have the option to specify an offset range. Additional information Additional information includes S.M.A.R.T. attributes, logs, and S.M.A.R.T. status. You can also enable/disable the autosave feature and perform a full/regular test of your hard disk. Get details Get

details includes information from the Windows registry about the mounted partitions and drives. Information includes the location of the drive manufacturer, the S.M.A.R.T. attributes, logs and their current status, and the ActiveState code. Online help The help system of the program includes a comprehensive

step-by-step tutorial to help you in the first use of the program, and also contains a comprehensive help file where every detail is covered. After purchasing this program, don't forget to complete the setup by following the instructions given on the screen. Once the setup is done you can get into the program and you will find the following

## sub menus: Home-Main The three main sub-menus are: Main Here you have access to the home interface and you can view or change the display settings for the

**DHE Drive Info Crack+ Free Registration Code [Mac/Win] 2022 [New]**

### DHE Drive Info Full Crack is a small-sized and portable application that shows relevant information

on your HDDs and removable devices, catering to advanced computer users. Can be stored and launched from a USB flash drive Since installation is not a prerequisite, you can drop the executable file to a custom location on the hard disk and just click it to run. It is also possible to save Cracked DHE Drive Info With Keygen to a USB

flash disk or similar storage unit, in order to run it on any machine with minimum effort and without prior installers. Access a thorough set of details An important aspect to take into account is that the Windows registry does not get updated with new entries, and files are not left behind on the HDD after removing the utility. The

interface is represented by a regular window with a wellorganized layout, where a list with all identified disks and partitions is populated at startup. Details include the occupied and total size, read and write access, partition mount point, fie system type, offset, size, start sector, serial number, and so on. DHE Drive Info Download With Full Crack

also shows VBR and MFT data, S.M.A.R.T. attributes and logs, along with the sector browser. Plus, you can disable S.M.A.R.T. or attribute autosave, enable auto offline data collection, perform a regular or extended self-test, and so on. To end with The application does not put a strain on computer performance, as it runs on a low quantity of CPU and RAM. We have not come across any issues in our tests, since the app did not hang, crash or pop up error dialogs. All in all, DHE Drive Info comes in handy to all power users. System requirements: Processor: P4 or AMD K6-2, P4 or AMD K6-3, Pentium I or Pentium D, etc.RAM: 512 MBRAM disk: Minimum 1 GBLocal

Disk: Minimum 2 GB!Can be saved and launched from a USB flash drive Can be saved and launched from a USB flash drive Note : Epson Printer Driver Here is all Epson Printer drivers for your printer on your Windows XP, Vista, 7, 8, 10 PC. Download them and install on your Computer Device as Windows will need these drivers to work

## properly. We help you to install the printer driver on your computer using this device manager application. DIGITAL OUTPUT driver for Epson 09e8f5149f

# DHE Drive Info is a smallsized and portable application that shows relevant information on your HDDs and removable devices, catering to advanced computer users. Can be stored and launched from a USB flash drive Since installation is not a prerequisite, you can drop

the executable file to a custom location on the hard disk and just click it to run. It is also possible to save DHE Drive Info to a USB flash disk or similar storage unit, in order to run it on any machine with minimum effort and without prior installers. Access a thorough set of details An important aspect to take into account is that the

Windows registry does not get updated with new entries, and files are not left behind on the HDD after removing the utility. The interface is represented by a regular window with a wellorganized layout, where a list with all identified disks and partitions is populated at startup. Details include the occupied and total size, read and write access,

partition mount point, fie system type, offset, size, start sector, serial number, and so on. DHE Drive Info also shows VBR and MFT data, S.M.A.R.T. attributes and logs, along with the sector browser. Plus, you can disable S.M.A.R.T. or attribute autosave, enable auto offline data collection, perform a regular or extended self-test, and so

on. To end with The application does not put a strain on computer performance, as it runs on a low quantity of CPU and RAM. We have not come across any issues in our tests, since the app did not hang, crash or pop up error dialogs. All in all, DHE Drive Info comes in handy to all power users. Installation Details:

Requires Windows 7, Vista or XP SP2 and above 300 MB of free RAM (recommended) Running on Win7/XP or Vista/WinXP home, 32-bit and 64-bit versions are available Minimum screen resolution 1024×768 \*This is for 32-bit and 64-bit executables only How to Install: 1) Please refer to Readme.txt included in the

archive 2) Unzip and run the DHE Drive Info installation.exe file 3) During installation, please accept the license agreement and click Next or Next Again to continue with setup. 4) Select Yes when prompted if you want to upgrade the utilities installed 5) Reboot your system to finish installation

--------------------------------

DheDriveInfo is a software application that provides detailed information about all drives, volumes, storage devices, and partitions connected to your PC, offering handy and comprehensive features. It is developed with the most advanced Windows components available today, and it comes with

more advanced features than those found in similar utilities such as SerialODT, Easeus, CHKDSK, and other Windows utilities. DheDriveInfo is the easiest and most efficient Windows tool to help you identify problematic hard disks, and help you plan your next hardware replacements. DiskSpace Manager Professional is

one of the best disc imaging tools in the market. With DiscSPACE you can create an exact copy of your existing hard disk so you can keep your data safe no matter what happens to your existing hard disk. EaseUS Todo Backup is a fast, easy-to-use free backup tool for Windows. You can backup your entire system or individual

folders, compress files before backup or archive them afterward. Besides, you can protect your important information and secure the backup media in EaseUS Todo Backup. What is it about? EaseUS Todo Backup is a fast, easyto-use free backup tool for Windows. You can backup your entire system or individual folders,

compress files before backup or archive them afterward. Besides, you can protect your important information and secure the backup media in EaseUS Todo Backup. So what? With EaseUS Todo Backup, you can backup selected folders/files on your hard disk and/or create compressed or archived backup files. This way, you

can quickly back up your important documents/photos to a backup media with less storage space. Why? Backup your files to a disk image file with EaseUS Todo Backup. Create compressed or archived backup files to save more disk space. Protect your personal information on the backup media with

encryption feature. Features: Automatically create a backup of files and folders. Backup your PC to a disk image file and create compressed or archived backup files. You can back up files/folders on your system or select the items that you want to back up. Create compressed or archived backup files. Easily back up your

important files and folders to a disk image file or create a compressed or archived backup file. The compression ratio can be adjusted to meet your requirements. Secure the backup media. Easily protect your important information with a password.

**System Requirements For DHE Drive Info:**

PC OS: Windows 7 or later CPU: Intel Pentium 4 3GHz or later Memory: 2 GB Storage: 7 GB free hard disk space DirectX: 9.0 Video Card: 32MB Sound Card: DirectX 9.0 compatible Renderer: DirectX 9.0 compatible DVD-ROM Drive Input Device: Keyboard, Mouse

#### Recommended Mac OS: Mac OS 10.4

#### Related links:

<http://homeprosinsulation.com/wp-content/uploads/2022/06/birdhend.pdf> <http://bursa.otomotifbali.com/advert/vectorian-giotto-3-0-0-crack-license-keygen/> <http://freemall.jp/surfit-crack-activation-updated-2022.html> <https://naturalhealingbydoctor.com/?p=3655> <https://koalalauncher.com/wp-content/uploads/2022/06/caedcar.pdf> <http://infoimmosn.com/?p=2354> <https://sebastianarnezeder.com/wp-content/uploads/2022/06/FileMind.pdf> [https://mightysighty.com/wp-content/uploads/2022/06/Pass\\_Gen.pdf](https://mightysighty.com/wp-content/uploads/2022/06/Pass_Gen.pdf) http://www.educaf.pro/wp-content/uploads/2022/06/Illuminate Crack Serial Number Full To [rrent\\_Free\\_Download\\_X64.pdf](http://www.educaf.pro/wp-content/uploads/2022/06/Illuminate__Crack__Serial_Number_Full_Torrent_Free_Download_X64.pdf) [https://our-study.com/upload/files/2022/06/pb9gBLTRzLV2swWugGW4\\_08\\_97d24ed2b1be3a3d](https://our-study.com/upload/files/2022/06/pb9gBLTRzLV2swWugGW4_08_97d24ed2b1be3a3d719869d44a7de5a9_file.pdf) [719869d44a7de5a9\\_file.pdf](https://our-study.com/upload/files/2022/06/pb9gBLTRzLV2swWugGW4_08_97d24ed2b1be3a3d719869d44a7de5a9_file.pdf) <http://alaquairum.net/?p=3951> <https://kivabe.info/wp-content/uploads/2022/06/dershan.pdf> <http://sturgeonlakedev.ca/?p=6611> <http://adhicitysentulbogor.com/?p=4195> [http://sanatkedisi.com/sol3/upload/files/2022/06/6ZF9UqrKE6M2eHMCCC5C\\_08\\_8e8cc4fe1905](http://sanatkedisi.com/sol3/upload/files/2022/06/6ZF9UqrKE6M2eHMCCC5C_08_8e8cc4fe190545f387bbf71287a961a1_file.pdf) [45f387bbf71287a961a1\\_file.pdf](http://sanatkedisi.com/sol3/upload/files/2022/06/6ZF9UqrKE6M2eHMCCC5C_08_8e8cc4fe190545f387bbf71287a961a1_file.pdf) <https://aposhop-online.de/2022/06/08/msmg-toolkit-crack-x64-latest/> <https://touky.com/hotel-management-system-full-board-crack/> https://linuxhacks.in/wp-content/uploads/2022/06/BFG\_Chat\_Client\_Activation\_Code\_With\_Ke [ygen\\_For\\_PC\\_Latest\\_2022.pdf](https://linuxhacks.in/wp-content/uploads/2022/06/BFG_Chat_Client__Activation_Code_With_Keygen_For_PC_Latest_2022.pdf) https://dilats.com/wp-content/uploads/2022/06/InstallMate\_Crack Free\_Download\_3264bit.pdf <https://jasaborsumurjakarta.com/?p=3668>